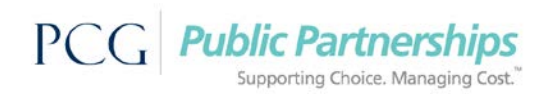

## **CONSUMER DIRECTION QUESTIONS WHO DO I CALL?**

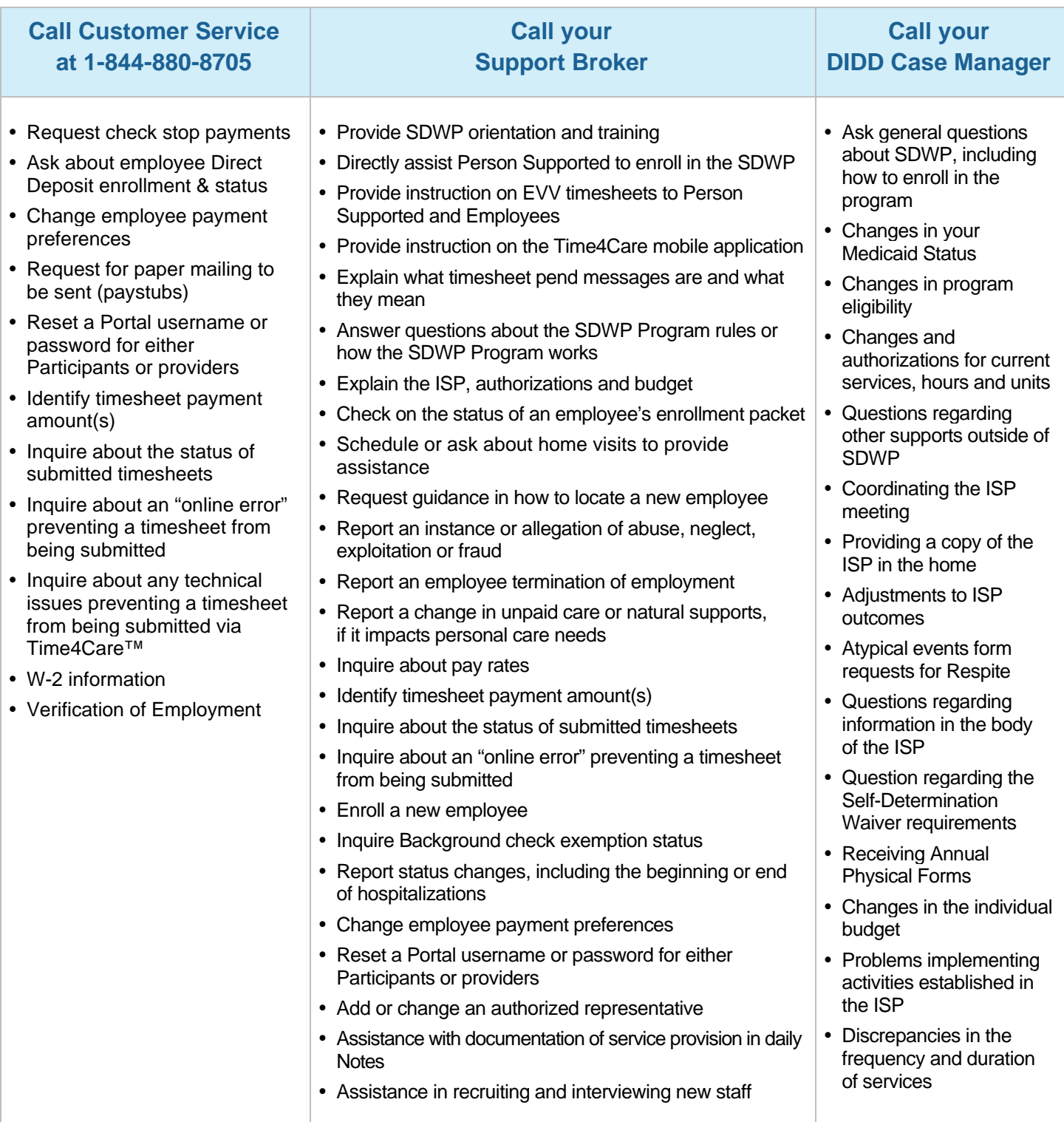